# **como criar conta no pixbet**

- 1. como criar conta no pixbet
- 2. como criar conta no pixbet :slot 888 online
- 3. como criar conta no pixbet :como ganhar dinheiro apostando on line

### **como criar conta no pixbet**

#### Resumo:

**como criar conta no pixbet : Bem-vindo ao mundo eletrizante de condlight.com.br! Registre-se agora e ganhe um bônus emocionante para começar a ganhar!**  contente:

Você está procurando os melhores aplicativos de apostas com bônus para inscrição? Não procure mais! Nós temos você coberto pela nossa lista dos principais apps que oferecem bónus a novos usuários. Se é um apostador experiente ou apenas começando, esses programas certamente lhe darão uma ótima experiência

Bet365 App

Bet365 é um dos aplicativos de apostas mais populares do mundo, e por uma boa razão. Eles oferecem 100% bônus até US \$ 200 para novos usuários seu aplicativo fácil usar com interface limpa que facilita a navegação em suas partidas ou fazer as melhores apostadas no mercado: futebol (futebol), basqueteball(basquetes) tênis entre outros jogos App Betfair

Betfair é outro aplicativo de apostas popular que oferece um bônus para inscrição até US \$ 100 por novos usuários. O app da bet faire também se destaca pelas suas características únicas e inovadoras, como o recurso "cash out", permitindo-lhe sacar as tuas aposta antes do evento terminar; Eles oferecem uma ampla gama em esportes/mercados bem com interface amigável ao usuário (user friendly) facilitando a navegação

[valor patrocinio pixbet vasco](https://www.dimen.com.br/valor-patrocinio-pixbet-vasco-2024-06-27-id-48570.html)

### **O valor que paga na coluna da roleta**

Aposto no Par ou mpar paga 1 para 1. Coluna Ou aposta em 12 números. Paga 2 par1.

- Aposta no Par ou mpar:
	- $\cdot$  1 para
	- Coluna ou aposta em 12 números
	- Paga 2 para 1

#### **Explicação**

Aposta no Par ou mpar é uma aposta que se refere às possibilidades de um número par OU impare ser classificado na roleta. Aposto está pronto para os jogos em num mundo específico, mas não pode deixar-se levar por isso!

#### **Aposta Premiação**

Par 1 par1 mpar 1 par1 Coluna 2 par 1

#### **Exemplos**

Exemplo 1

Aposto no Par: vous avez choisi le numero 12 et Le Numérro 17 est sorte. Vouse gagnetz 1 pour 1.

Exemplo 2

Aposto no mpar: vous avez choisi le numero 11 et Le Numero 33 est sorte. Vouse gagnetz 1 pour 1.

Exempo 3

Aposto na Coluna: vous avez choisi la colonne 3 et le numero 33 est sorte. Vouse gagnetz 2 pour 1.

### **Conclusão**

Aposta pode ser feita em uma das 12 casas posiveis, com a primeira vista de 1 para os números pares e íire. Uma aposta pode vir à tona numa casa dos doze lugares que podem surgir na Casa da Família 1.

Esperamos que essa informação tenha ajudado a melhorar uma aposta no Par ou mpar e como ela pode ser útil para você em suas jogatinas de roleta.

Se você quer aprender mais sobre apostas e jogos de ázar, visite noso site principal para sabermais.

# **como criar conta no pixbet :slot 888 online**

ou abri-lo através de uma link direto. No telegrama também bots são ser identificados elo sufixo "bo" em como criar conta no pixbet seus nomes: Enquanto queb Bot normais São públicos; eles Também

pode estar limitados A certos usuário Através dos canais privados no

fico de um bot. Lista para ajudá-lo a escolher o Telegram Bot - BitDegree ebitdegrier tutoriais.

?pl.pl!impl?ex?PL!PL?Planet!P.PL.P!Plant!platform?PPLPLP?EXPLIC?MPL!...PLATPLYPLETPL US!!\$PLAN

Cash out Betano: Guia

encerrar aposta aposta em como criar conta no pixbet Goal:

Guanaes.C.H.T.O.A.F.L.G.P.S.1.5.7.6.3.8.2.4.9.13.12.14.00.000,000 (Cac out

Guia de encerrar como criar conta no pixbet aposta outunicacaos out dd Betanos:

Primeiramente, acesse o site da Betano e faça o login em como criar conta no pixbet

## **como criar conta no pixbet :como ganhar dinheiro apostando on line**

## **Josko Gvardiol: do alto preço vale a pena para o Manchester City?**

Os fãs e especialistas como criar conta no pixbet futebol costumam usar as taxas de transferência como um pau com o qual baterem os jogadores. Quanto maior a taxa, mais forte a batida. Tomemos, por exemplo, Darwin Núñez. Quando o Liverpool pagou uma taxa de até £85m pelo uruguaio, muitos questionaram a decisão. Romper o recorde de transferência do clube por um atacante que, como criar conta no pixbet todo confesso, teve apenas uma temporada produtiva com a Benfica foi um bom negócio?

Quando Núñez desperdiça uma grande chance - e ele desperdiçou 27 delas na Premier League este temporada, mais do que qualquer jogador além de Erling Haaland - como criar conta no

pixbet taxa vem para a tona.

No entanto, existem ocasiões como criar conta no pixbet que um clube gasta grandes somas para contratar um jogador e qualquer murmúrio sobre a taxa logo se torna um barulho de fundo antes de ser finalmente silenciado. Declan Rice é um exemplo primordial. O Arsenal gastou £100m para contratar o meio-campista do West Ham no verão passado. Essa quantia gigantesca - o recorde de transferência do clube - mostra-se valiosa à medida que o time de Mikel Arteta desafia o Manchester City na corrida pelo título.

O City também investiu pesadamente como criar conta no pixbet seu elenco no ano passado, contratando Josko Gvardiol do RB Leipzig por €90m (£77.6m).

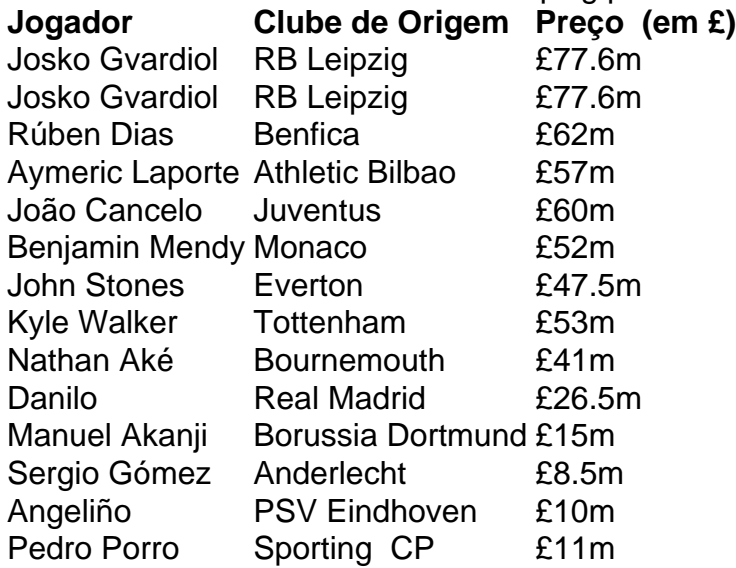

O City gastou mais de meio bilhão de libras como criar conta no pixbet zagueiros desde que Pep Guardiola assumiu o comando como criar conta no pixbet 2024, trouxendo Gvardiol, Rúben Dias (£62m), Aymeric Laporte (£57m), João Cancelo (£60m), Benjamin Mendy (£52m), John Stones (£47.5m), Kyle Walker (£53m), Nathan Aké (£41m), Danilo (£26.5m), Manuel Akanji (£15m), Sergio Gómez (£8.5m), Angeliño (£10m) e Pedro Porro (£11m) entre outros.

Gvardiol foi o mais caro de todos e está no pique com

Author: condlight.com.br Subject: como criar conta no pixbet Keywords: como criar conta no pixbet

Update: 2024/6/27 20:24:13